### Рубцовский индустриальный институт (филиал) федерального государственного бюджетного образовательного учреждения высшего образования «Алтайский государственный технический университет им. И.И. Ползунова»

## **СОГЛАСОВАНО**

Декан ТФ А.В. Сорокин

# **Рабочая программа дисциплины**

Код и наименование дисциплины: **Б1.В.13 «Геометрическое моделирование»**

Код и наименование направления подготовки (специальности): **09.03.01** 

**Информатика и вычислительная техника** 

Направленность (профиль, специализация): **Технологии разработки** 

### **программного обеспечения**

Статус дисциплины: **часть, формируемая участниками образовательных отношений**

Форма обучения: **заочная**

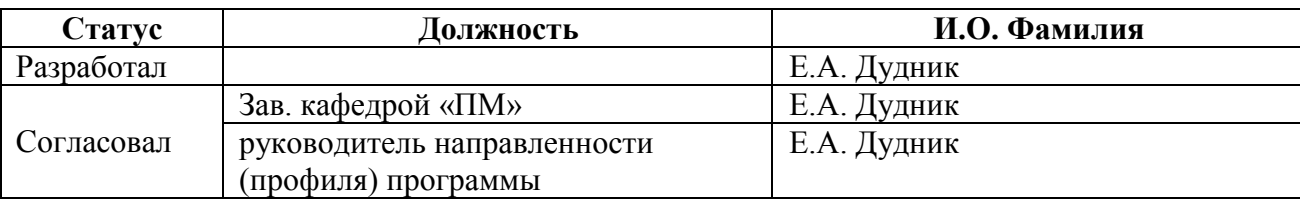

г. Рубцовск

### **1. Перечень планируемых результатов обучения по дисциплине, соотнесенных с индикаторами достижения компетенций**

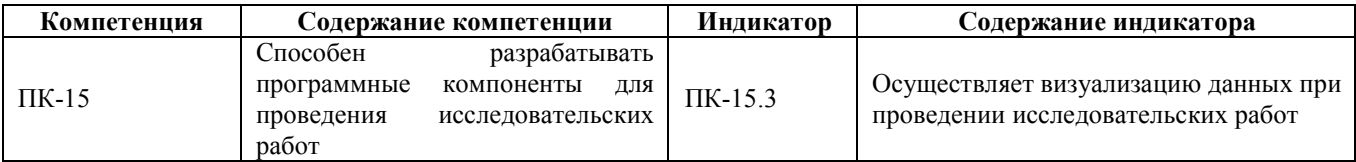

#### **2. Место дисциплины в структуре образовательной программы**

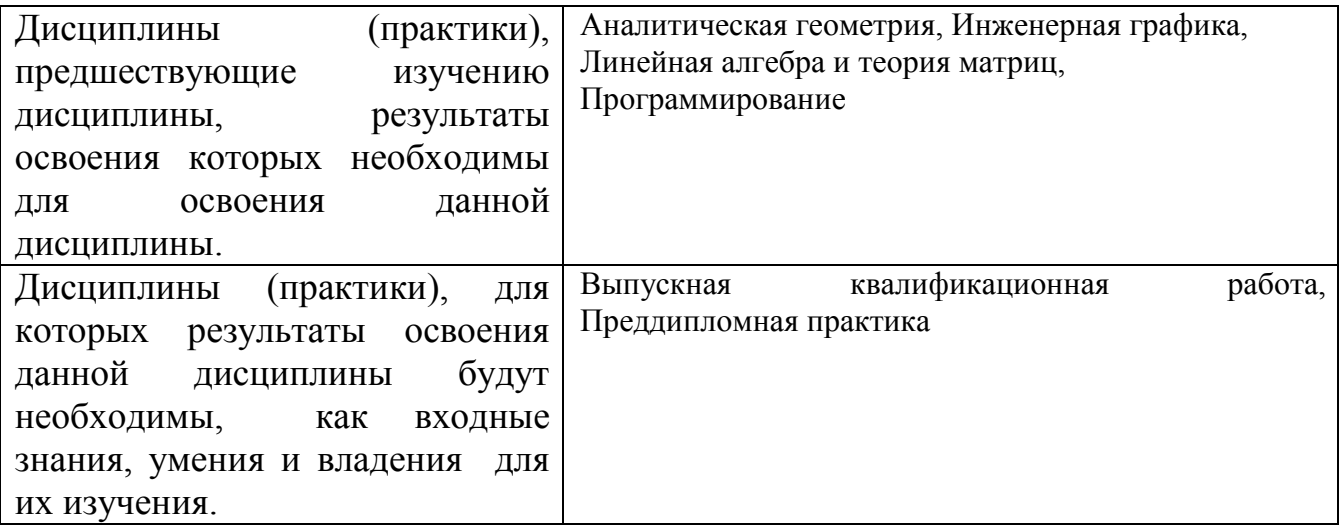

**3. Объем дисциплины в зачетных единицах с указанием количества академических часов, выделенных на контактную работу обучающегося с преподавателем (по видам учебных занятий) и на самостоятельную работу обучающегося**

Общий объем дисциплины в з.е. /час: 3 / 108 Форма промежуточной аттестации: Экзамен

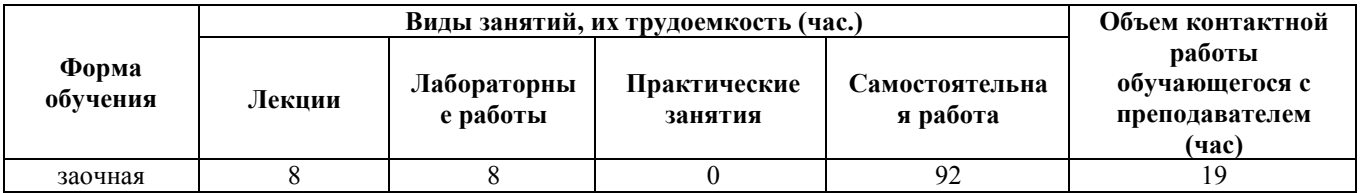

**4. Содержание дисциплины, структурированное по темам (разделам) с указанием отведенного на них количества академических часов и видов учебных занятий** 

**Форма обучения: заочная** *Семестр: 10*

**Лекционные занятия (8ч.)**

**1. Геометрические модели(1ч.)[2]** История и тенденции развития аппаратных и программных средств компьютерного моделирования. Основные понятия геометрического моделирования в компьютерной графике. Современное программное обеспечение компьютерной графики. ОpenGl-открытая графическая библиотека.

**2. Введение в программирование с использованием ОpenGL(1ч.)[2]**  Особенности реализации ОреnGl в Windows OС. Структура консольного приложения Windows для работы с ОреnGl.

**3. OpenGl. Архитектура и особенности синтаксиса(1ч.)[2]** Интерфейс OpenGL. Архитектура OpenGL. Синтаксис команд OpenGL. Визуализация примитивов: точки, линии, треугольники, четырехугольники, многоугольники. Растровые примитивы.

**4. Визуализация изображения в OpenGL..(1ч.)[2,5]** Геометрические модели объектов. Первая трехмерная картинка. Принадлежность пикселей контексту воспроизведения. Отсечение. Прозрачность. Глубина. Один из способов передачи глубины. Взаимное расположение графических элементов.

**5. Матрицы преобразований и проекций в OpenGL. {лекция с разбором конкретных ситуаций} (1ч.)[2,6]** Система координат в трехмерном пространстве. Однородные координаты и матрицы. Текущая матрица преобразования. Преобразования координат. Видовые (аффинные) преобразования.

Проекции в OpenGl. Определение области вывода. Ортографическая проекция. Перспективная проекция. Другие виды проекций. Положение камеры ориентация.

**6. Модель освещения объектов в OpenGl. Эффекты визуализации в OpenGl.(1ч.)[2,4]** Цветовые модели и палитра. Кодировка цвета. Свойство материалов и освещение. Эффекты визуализации в OpenGl. Создание эффекта тумана. Использование буфера трафарета

**7. Создания изображения с наложением текстуры.(1ч.)[2,3,7]** Преобразования растрового изображения в формат OpenGl. Создание текстуры в памяти. Параметры текстуры. Взаимодействие текстуры с объектом. Координаты текстуры.

**8. Создания изображения кривых и поверхностей с использованием сплайнов.(1ч.)[1,2,7]** 

### **Лабораторные работы (8ч.)**

**1. Синтаксис команд OpenGL. Отрисовка примитивов(1ч.)[7]** Разработка программных компонентов для визуализации примитивов, точки, линии, многоугольники

**2. Преобразования координат и проекции. Проекции в OpenGl. Область вывода(1ч.)[7]** Разработка программных компонентов для визуализации 3D геометрических объектов

**3. Материалы и освещение.(1ч.)[7,8]** Разработка программных компонентов для визуализации сцены с несколькими источниками освещения и учетом модели освещения: диффузной, зеркальной, фоновой.

**4. Простейшие 3D примитивы. Квадрик-объекты(1ч.)[4,5]** Разработка программных компонентов для визуализации квадрик-объектов

**5. Визуализация пространственной модели твердотельных объектов.(2ч.)[1,3,8]** Разработка программных компонентов для визуализации сцены с твердотельными объектами при разных расположений камеры.

**6. Методы преобразования изображений. Дизеринг. Постфильтрация.**

**Наложении текстуры.(2ч.)[7,8]** Разработка программных компонентов для изображения геометрических объектов с эффектами визуализации

**Самостоятельная работа (92ч.)**

**1. Самостоятельное изучение разделов дисциплины для выполнение лабораторной работы(32ч.)[1,7,8]** Изучение теоретических основ и алгоритмов разработки программных компонентов с визуализацией изображений геометрических объектов для выполнения индивидуальной контрольных (лабораторных) работ.

**2. Подготовка к экзамену(8ч.)[2,3,4]** 

**3. Изучение теоретического материала, литературные источники, научных статей.(36ч.)[2,3,4,7]** Проработка теоретического материала для использования графических представлений, полученных исследовательских результатов в статьях, докладах на научно-практических конференций.

**4. Выполнение контрольной работы(16ч.)[1,2,7]** 

### **5. Перечень учебно-методического обеспечения самостоятельной работы обучающихся по дисциплине**

Для каждого обучающегося обеспечен индивидуальный неограниченный доступ к электронно-библиотечным системам: IPR BOOKS, Университетская библиотека он-лайн, электронной библиотеке АлтГТУ и к электронной информационно-образовательной среде:

1. Дудник, Е.А. Геометрическое моделирование. Лабораторный практикум: методическое пособие для студентов обучающихся по направлению подготовки 09.03.01 «Информатика и вычислительная техника» / Е.А. Дудник; Рубцовский индустриальный институт. – Рубцовск:РИИ, 2020. – 68 с. URL: https://edu.rubinst.ru/resources/books/Dudnik\_E.A.\_Geometricheskoe\_modelirovanie\_( labor.praktikum)\_2020.pdf (дата обращения 01.11.2021)

### **6. Перечень учебной литературы**

6.1. Основная литература

2. Трошина, Г. В. Трехмерное моделирование и анимация : учебное пособие : [16+] / Г. В. Трошина. – Новосибирск : Новосибирский государственный технический университет, 2010. – 99 с. – Режим доступа: по подписке. – URL: https://biblioclub.ru/index.php?page=book&id=229305 (дата обращения: 29.12.2021). – ISBN 978-5-7782-1507-8. – Текст : электронный.

3. Боев, В. Д. Компьютерное моделирование: курс : учебное пособие / В. Д. Боев, Р. П. Сыпченко. – Москва : Интернет-Университет Информационных Технологий (ИНТУИТ), 2010. – 455 с. : ил.,табл., схем. – Режим доступа: по подписке. – URL: https://biblioclub.ru/index.php?page=book&id=233705 (дата обращения: 18.11.2021). – Текст : электронный.

6.2. Дополнительная литература

4. Васильев, С.А. Компьютерная графика и геометрическое моделирование в информационных системах : учебное пособие : в 2 частях / С.А. Васильев ; Тамбовский государственный технический университет. – Тамбов : Тамбовский государственный технический университет (ТГТУ), 2015. – Ч. 2. – 82 с. : ил. – Режим доступа: по подписке. – URL: https://biblioclub.ru/index.php?page=book&id=445059 (дата обращения: 19.03.2021). – Библиогр. в кн. – ISBN 978-5-8265-1432-0. – Текст : электронный.

5. Лисяк, В. В. Основы геометрического моделирования : учебное пособие / В. В. Лисяк ; Министерство науки и высшего образования Российской Федерации, Южный федеральный университет, Инженерно-технологическая академия. – Ростов-на-Дону ; Таганрог : Южный федеральный университет, 2018. – 92 с. : ил. – Режим доступа: по подписке. – URL: https://biblioclub.ru/index.php?page=book&id=561105 (дата обращения: 18.11.2021). – Библиогр.: 84. – ISBN 978-5-9275-2845-5. – Текст : электронный

### **7. Перечень ресурсов информационно-телекоммуникационной сети «Интернет», необходимых для освоения дисциплины**

6. http://compgraphics.info/

7. Программирование с использование OpenGl http://www.opengl.org.ru/books/opengl5\_page0.html

8. Сайт JSCAD User Guide https://openjscad.org/

### **8. Фонд оценочных материалов для проведения текущего контроля успеваемости и промежуточной аттестации**

Содержание промежуточной аттестации раскрывается в комплекте контролирующих материалов, предназначенных для проверки соответствия уровня подготовки по дисциплине требованиям ФГОС, которые хранятся на кафедре-разработчике РПД в печатном виде и в ЭИОС.

Фонд оценочных материалов (ФОМ) по дисциплине представлен в приложении А.

### **9. Перечень информационных технологий, используемых при осуществлении образовательного процесса по дисциплине, включая перечень программного обеспечения и информационных справочных систем**

Для успешного освоения дисциплины используются ресурсы электронной информационно-образовательной среды, образовательные интернет-порталы, глобальная компьютерная сеть Интернет. В процессе изучения дисциплины происходит интерактивное взаимодействие обучающегося с преподавателем через личный кабинет студента.

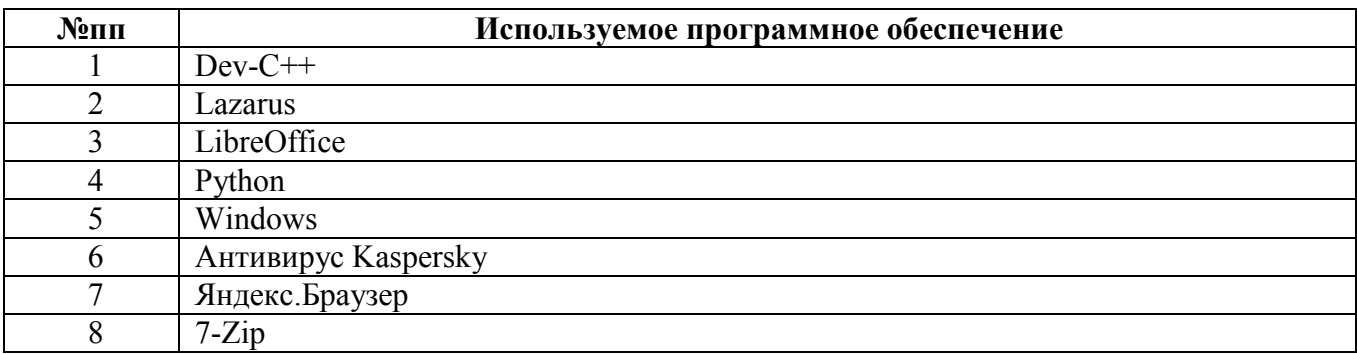

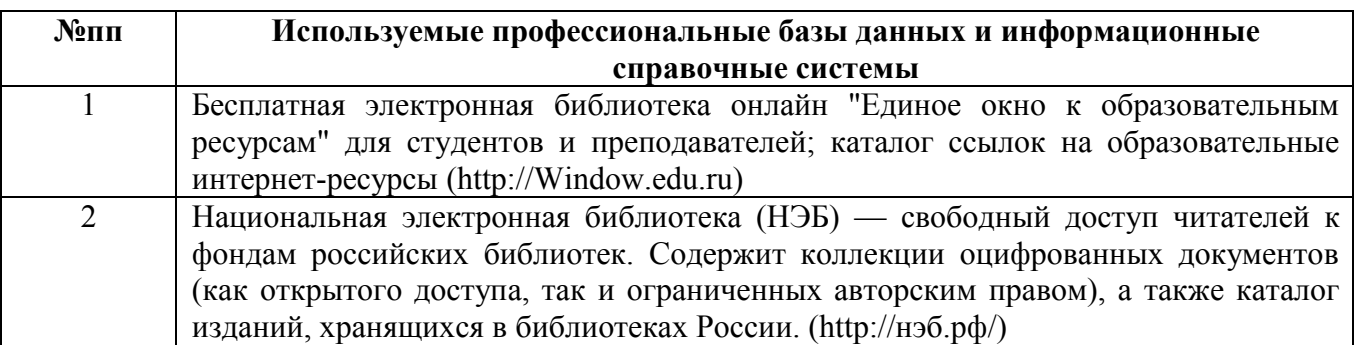

#### **10. Описание материально-технической базы, необходимой для осуществления образовательного процесса по дисциплине**

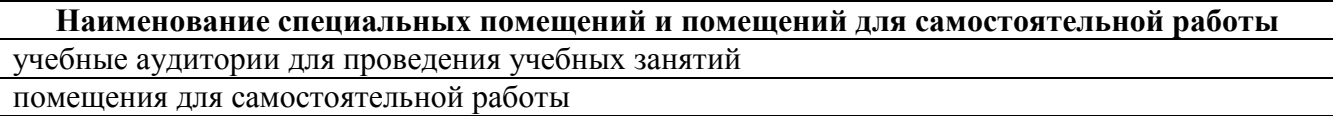

Материально-техническое обеспечение и организация образовательного процесса по дисциплине для инвалидов и лиц с ограниченными возможностями здоровья осуществляется в соответствии с «Положением об обучении инвалидов и лиц с ограниченными возможностями здоровья».

#### **ПРИЛОЖЕНИЕ А ФОНД ОЦЕНОЧНЫХ МАТЕРИАЛОВ ДЛЯ ПРОМЕЖУТОЧНОЙ АТТЕСТАЦИИ ПО ДИСЦИПЛИНЕ «Геометрическое моделирование»**

#### *1. Перечень оценочных средств для компетенций, формируемых в результате освоения дисциплины*

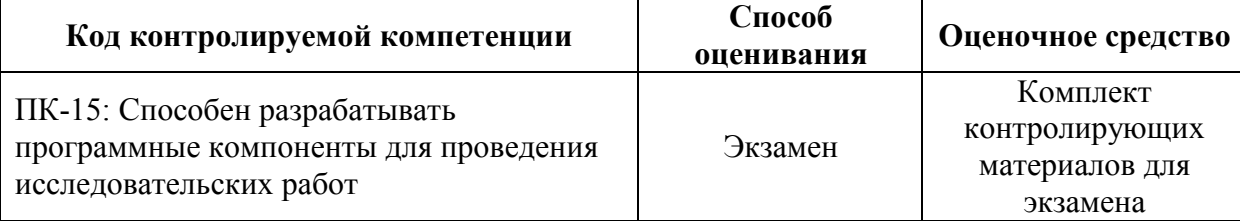

#### *2. Описание показателей и критериев оценивания компетенций, описание шкал оценивания*

Оцениваемые компетенции представлены в разделе «Перечень планируемых результатов обучения по дисциплине, соотнесенных с индикаторами достижения компетенций» рабочей программы дисциплины «Геометрическое моделирование».

При оценивании сформированности компетенций по дисциплине «Геометрическое моделирование» используется 100-балльная шкала.

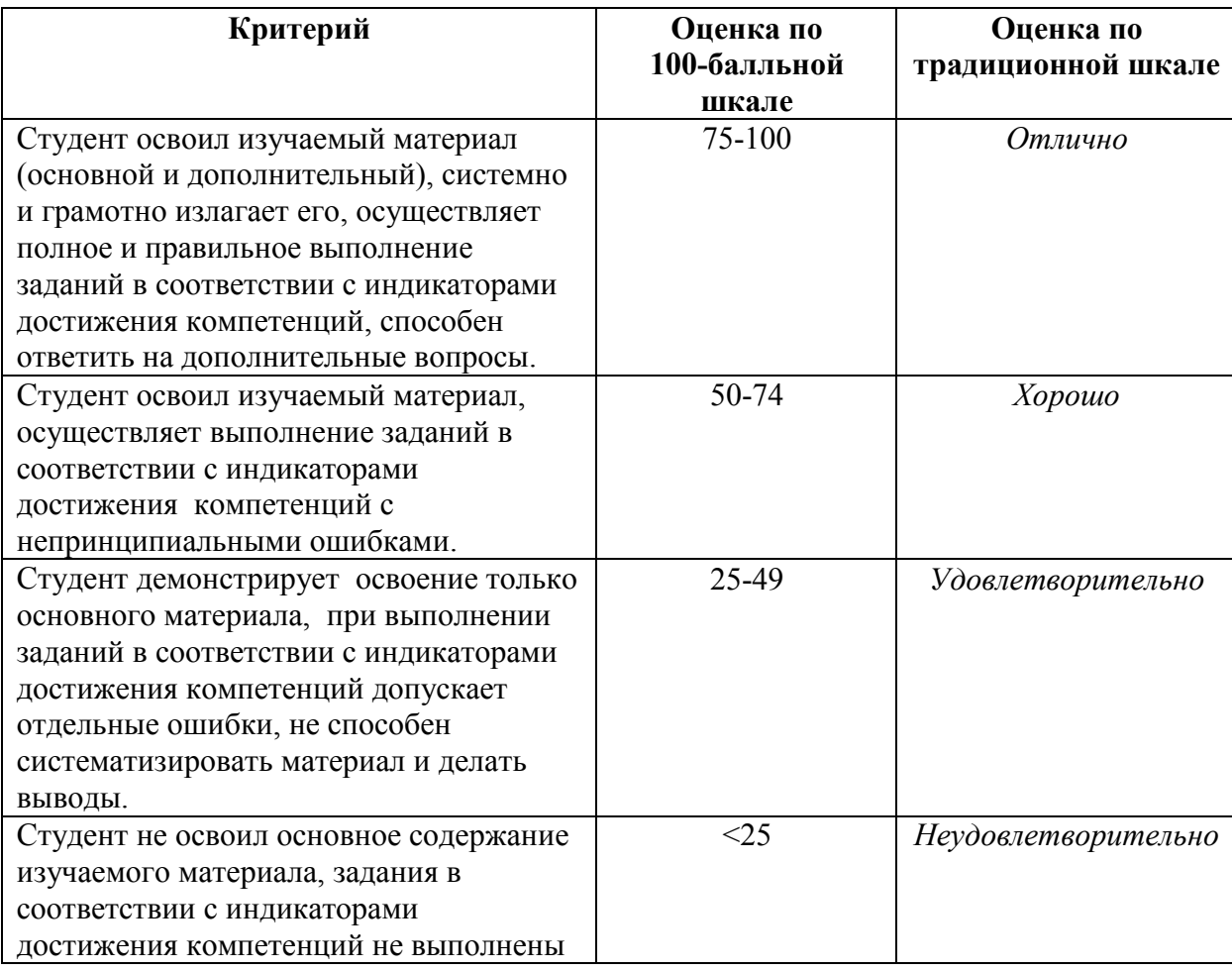

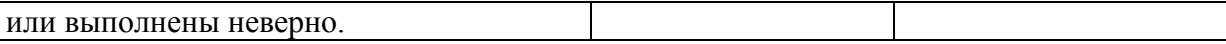

#### *3. Типовые контрольные задания или иные материалы, необходимые для оценки уровня достижения компетенций в соответствии с индикаторами*

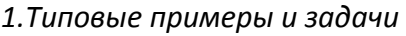

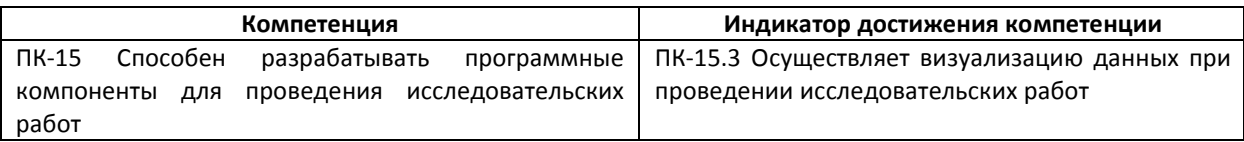

- 1. Для осуществления визуализации данных при проведении исследовательских работ объясните синтаксис команд в OpenGl, который используется для визуализации данных при проведении исследовательских работ.
- 2. Для осуществления визуализации данных при проведении исследовательских работ разработайте программный компонент, визуализирующий правильный n-угольник с помощью геометрических объектов в виде точек, расположенных в его верпинах. Установите режим сглаживания для точек.
- 3 Для осуществления визуализации данных при проведении исследовательских работ объясните понятия буфера глубины (glEnable(GL\_DEPTH\_TEST)), которое используется для визуализации данных.
- 4. Для осуществления визуализации данных при проведении исследовательских работ разработайте программный компонент, визуализирующий правильный n-угольник, используя примитив для вывода линий нарисовать правильный n-угольник. Изменить тип и ширину линий.
- *4. Файл и/или БТЗ с полным комплектом оценочных материалов прилагается.*